## Password Resetting

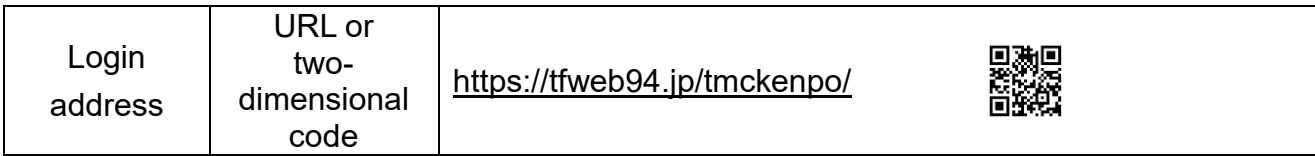

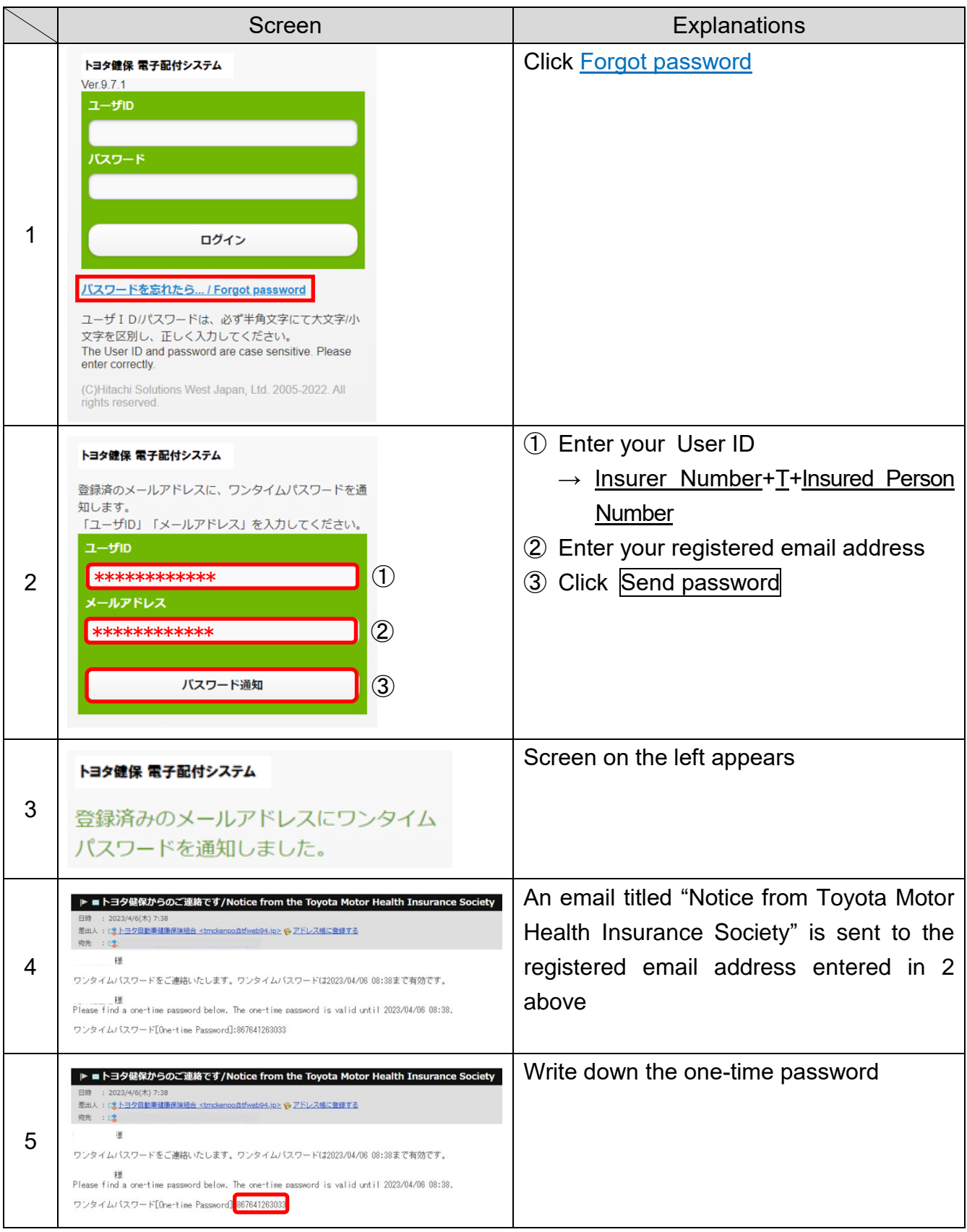

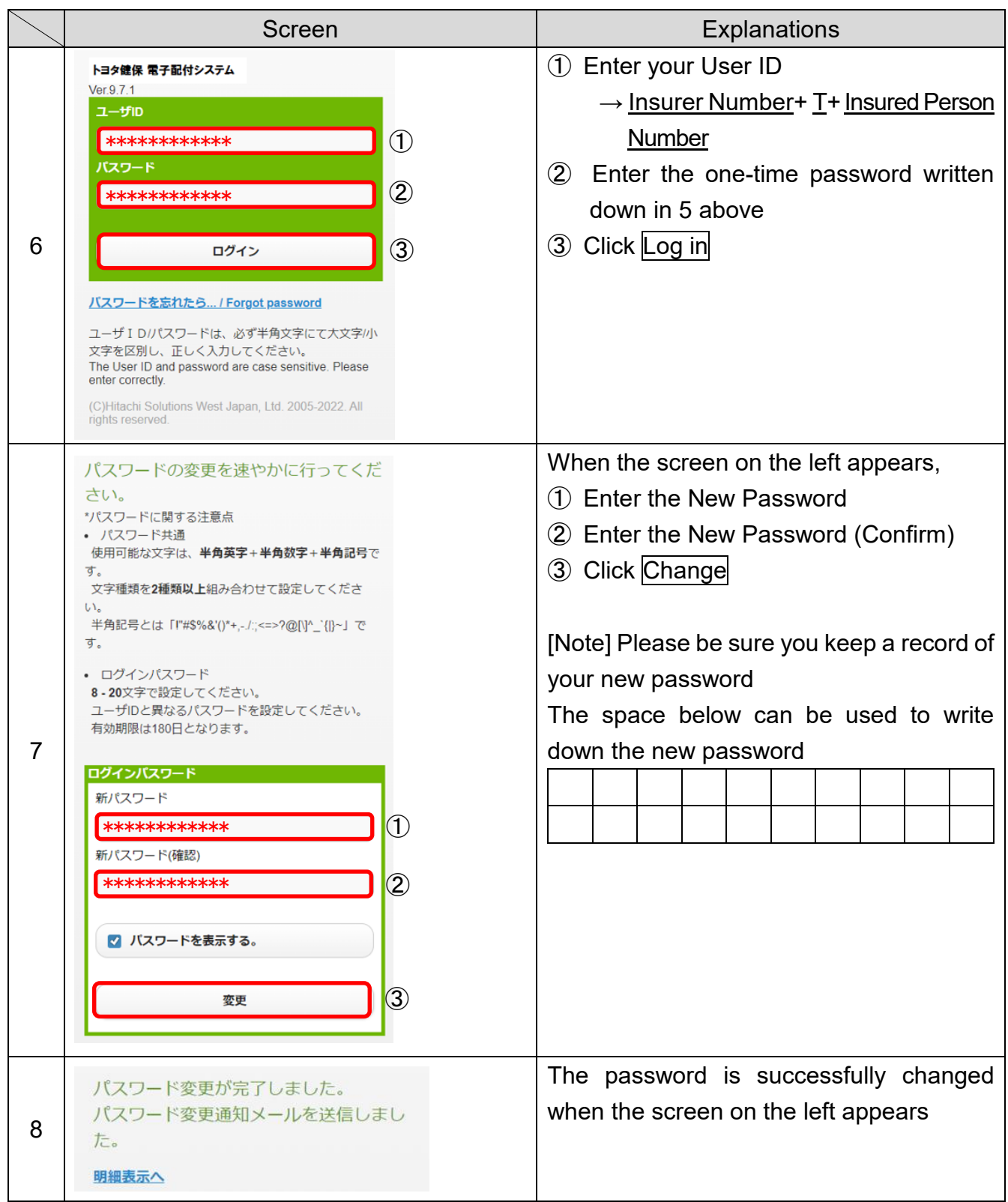